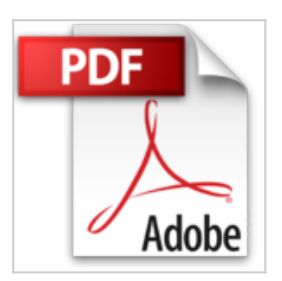

# **Aprender a programar con Excel VBA con 100 ejercicios prácticos (Aprender... con 100 ejercicios prácticos) (Spanish Edition)**

**MEDIAactive** 

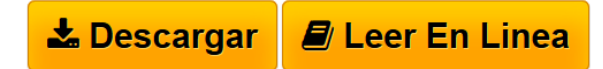

### **Aprender a programar con Excel VBA con 100 ejercicios prácticos (Aprender... con 100 ejercicios prácticos) (Spanish Edition)** MEDIAactive

Gracias a este manual a color adquirirá los conocimientos básicos sobre Visual Basic para Aplicaciones, en lo que a programación para Excel se refiere. A lo largo de los 200 ejercicios prácticos:

Grabará y utilizará macros desde Excel y creará botones de acceso directo a éstas en sus libros, en sus barras de herramientas y en la cinta de opciones.

Editará desde Visual Basic para Aplicaciones los códigos de las macros grabadas y escribirá códigos íntegramente desde el editor.

Conocerá el ABC del lenguaje de programación de Visual Basic y se familiarizará con los principales objetos, propiedades, métodos y eventos utilizados para crear códigos para Excel.

Practicará con la sintaxis de las principales palabras clave usadas en la programación para Excel y comprobará su ejecución y efecto.

Creará macros que ejecutarán diversidad de modificaciones de contenido y formato en sus hojas de cálculo, convertirá datos en gráficos de forma automática y modificará los ya creados con procedimientos VBA. Así mismo, aprenderá a crear sus propias funciones, cuadros de diálogo y formularios personalizados que ejecutarán toda clase de acciones.

**[Download](http://bookspoes.club/es/read.php?id=B00KMDXKZ2&src=fbs)** [Aprender a programar con Excel VBA con 100 ejercicios p](http://bookspoes.club/es/read.php?id=B00KMDXKZ2&src=fbs) [...pdf](http://bookspoes.club/es/read.php?id=B00KMDXKZ2&src=fbs)

**[Read Online](http://bookspoes.club/es/read.php?id=B00KMDXKZ2&src=fbs)** [Aprender a programar con Excel VBA con 100 ejercicios](http://bookspoes.club/es/read.php?id=B00KMDXKZ2&src=fbs) [...pdf](http://bookspoes.club/es/read.php?id=B00KMDXKZ2&src=fbs)

# **Aprender a programar con Excel VBA con 100 ejercicios prácticos (Aprender... con 100 ejercicios prácticos) (Spanish Edition)**

**MEDIAactive** 

## **Aprender a programar con Excel VBA con 100 ejercicios prácticos (Aprender... con 100 ejercicios prácticos) (Spanish Edition)** MEDIAactive

Gracias a este manual a color adquirirá los conocimientos básicos sobre Visual Basic para Aplicaciones, en lo que a programación para Excel se refiere. A lo largo de los 200 ejercicios prácticos:

Grabará y utilizará macros desde Excel y creará botones de acceso directo a éstas en sus libros, en sus barras de herramientas y en la cinta de opciones.

Editará desde Visual Basic para Aplicaciones los códigos de las macros grabadas y escribirá códigos íntegramente desde el editor.

Conocerá el ABC del lenguaje de programación de Visual Basic y se familiarizará con los principales objetos, propiedades, métodos y eventos utilizados para crear códigos para Excel.

Practicará con la sintaxis de las principales palabras clave usadas en la programación para Excel y comprobará su ejecución y efecto.

Creará macros que ejecutarán diversidad de modificaciones de contenido y formato en sus hojas de cálculo, convertirá datos en gráficos de forma automática y modificará los ya creados con procedimientos VBA. Así mismo, aprenderá a crear sus propias funciones, cuadros de diálogo y formularios personalizados que ejecutarán toda clase de acciones.

### Format: Kindle eBook

Download and Read Online Aprender a programar con Excel VBA con 100 ejercicios prácticos (Aprender... con 100 ejercicios prácticos) (Spanish Edition) MEDIAactive #TQOVGL3J640

Leer Aprender a programar con Excel VBA con 100 ejercicios prácticos (Aprender... con 100 ejercicios prácticos) (Spanish Edition) by MEDIAactive para ebook en líneaAprender a programar con Excel VBA con 100 ejercicios prácticos (Aprender... con 100 ejercicios prácticos) (Spanish Edition) by MEDIAactive Descarga gratuita de PDF, libros de audio, libros para leer, buenos libros para leer, libros baratos, libros buenos, libros en línea, libros en línea, reseñas de libros epub, leer libros en línea, libros para leer en línea, biblioteca en línea, greatbooks para leer, PDF Mejores libros para leer, libros superiores para leer libros Aprender a programar con Excel VBA con 100 ejercicios prácticos (Aprender... con 100 ejercicios prácticos) (Spanish Edition) by MEDIAactive para leer en línea.Online Aprender a programar con Excel VBA con 100 ejercicios prácticos (Aprender... con 100 ejercicios prácticos) (Spanish Edition) by MEDIAactive ebook PDF descargarAprender a programar con Excel VBA con 100 ejercicios prácticos (Aprender... con 100 ejercicios prácticos) (Spanish Edition) by MEDIAactive DocAprender a programar con Excel VBA con 100 ejercicios prácticos (Aprender... con 100 ejercicios prácticos) (Spanish Edition) by MEDIAactive MobipocketAprender a programar con Excel VBA con 100 ejercicios prácticos (Aprender... con 100 ejercicios prácticos) (Spanish Edition) by MEDIAactive EPub

#### **TQOVGL3J640TQOVGL3J640TQOVGL3J640**